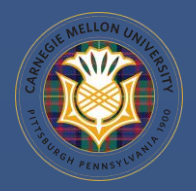

## 16-311-Q INTRODUCTION TO ROBOTICS

# LAB LECTURE 1: INTRODUCTION TO ROS

**INSTRUCTOR: GIANNI A. DI CARO** 

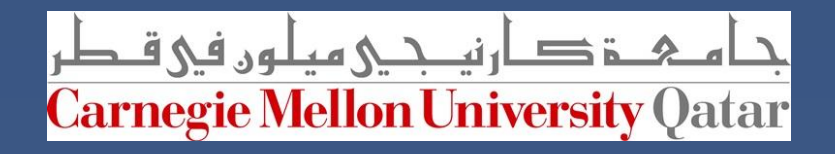

## PROBLEM(S) IN ROBOTICS DEVELOPMENT

# In Robotics**, before ROS**

- Lack of standards
- Little code reusability
- Keeping reinventing (or rewriting) device drivers, access to robot's interfaces, management of onboard processes, inter-process communication protocols, …
- Keeping re-coding standard algorithms
- New robot in the lab (or in the factory)  $\rightarrow$ start re-coding (mostly) from scratch

## ROBOT OPERATING SYSTEM (ROS)

# **EROS**

Open Source Robotics Foundation

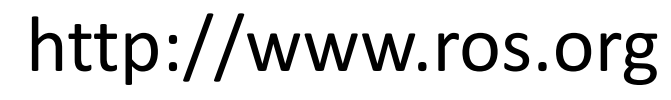

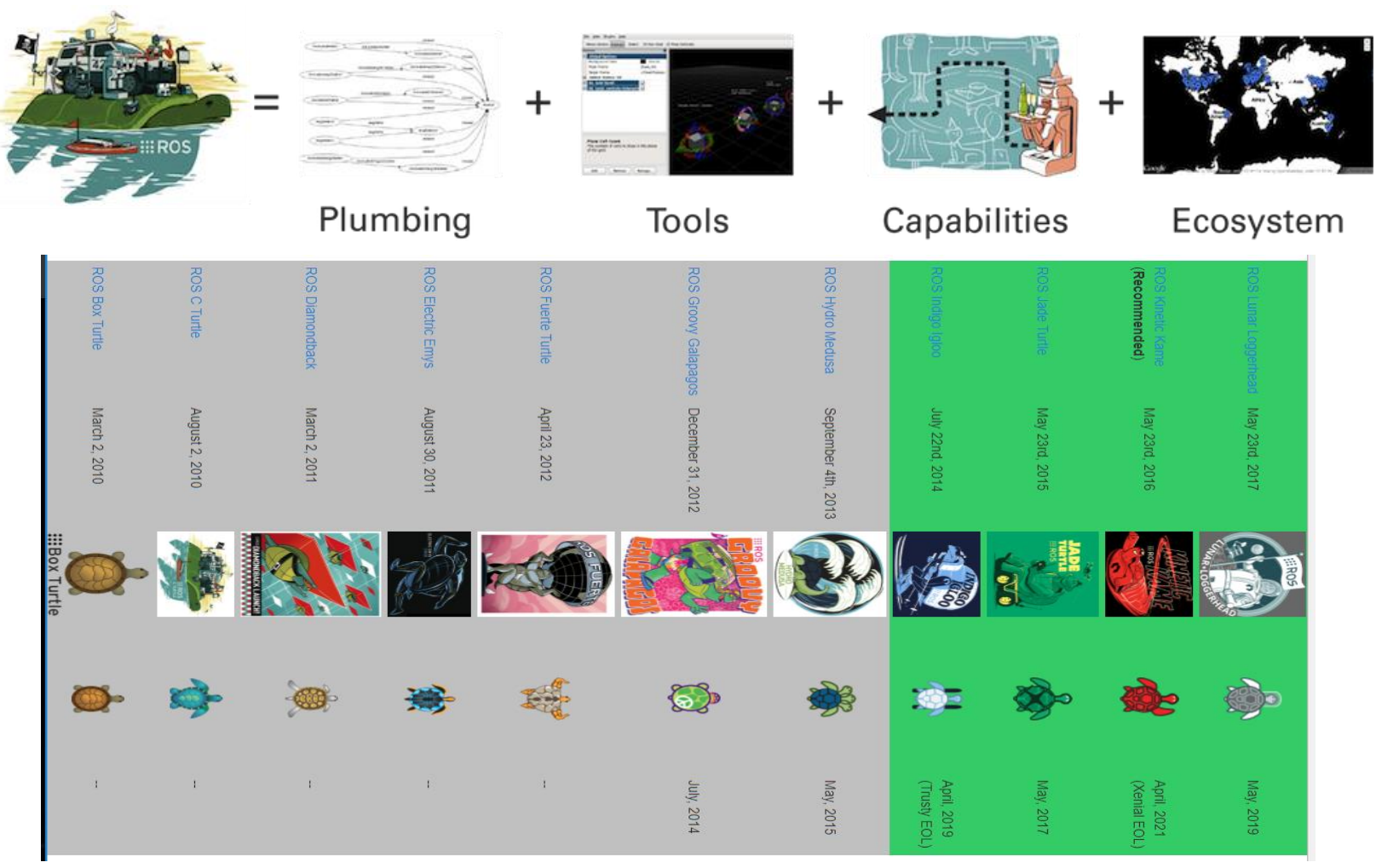

## WHAT IS ROS?

- ROS is an open-source **robot operating system**
- A set of software libraries and tools that help you build robot applications that work across a wide variety of robotic platforms
- Originally developed in 2007 at the Stanford Artificial Intelligence Laboratory and development continued at Willow Garage
- Since 2013 managed by [OSRF](http://www.osrfoundation.org/) (Open Source Robotics Foundation)

**Note**: Some of the following slides are adapted from **Roi Yehoshua**

## ROS MAIN FEATURES

### ROS has two "sides"

- The *operating system side*, which provides standard operating system services such as:
	- o hardware abstraction
	- o low-level device control
	- $\circ$  implementation of commonly used functionality
	- o message-passing between processes
	- o package management
- *A suite of user contributed packages* that implement common robot functionality such as SLAM, planning, perception, vision, manipulation, etc.

## **ROS MAIN FEATURES**

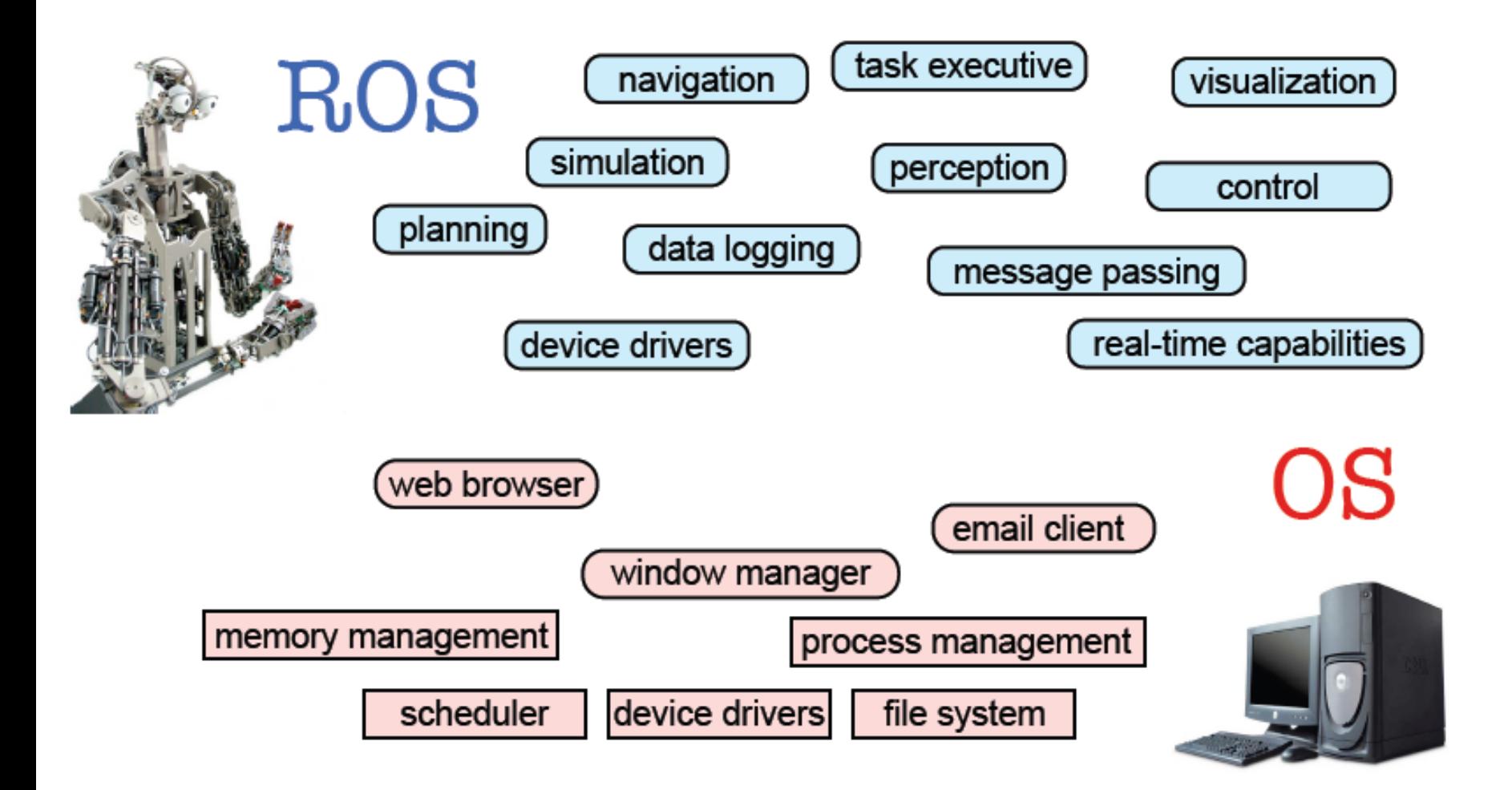

## ROS PHILOSOPHY

### **Peer to Peer**

o ROS systems consist of many small programs (nodes) which connect to each other and continuously exchange *messages*

### **Tools-based**

 $\circ$  There are many small, generic programs that perform tasks such as visualization, logging, plotting data streams, etc.

### **Multi-Lingual**

o ROS software modules can be written in any language for which a *client library has been written.* Currently client libraries exist for C++, Python, LISP, Java, JavaScript, MATLAB, Ruby, and more.

### **Thin**

- o The ROS conventions encourage contributors to create stand-alone libraries/packages and then *wrap those libraries so they send and receive messages to/from other ROS modules.*
- **Free & open source, community-based, repositories**

### **ROS WIKI**

### <u>http://wiki.ros.org/</u>

#### ROS:

#### **Install**

Install ROS on your machine.

#### **Getting Started**

Learn about various concepts, client libraries, and technical overview of ROS.

#### **Tutorials**

Step-by-step instructions for learning ROS hands-on

#### **Contribute**

How to get involved with the ROS community, such as submitting your own repository.

#### **Support**

What to do if something doesn't work as expected.

#### Software:

#### **Distributions**

View the different release Distributions for ROS.

#### **O** Packages

Search the 2000+ software libraries available for ROS.

#### **Core Libraries**

APIs by language and topic.

#### **Common Tools**

Common tools for developing and debugging ROS software.

Robots/Hardware:

#### **Robots**

Robots that you can use with ROS.

#### **Sensors**

Sensor drivers for ROS.

#### **Motors**

Motor controller drivers for ROS.

Publications, Courses, and Events:

#### **Papers**

Published papers with open source implementations available.

#### **Books**

Published books with documentation and tutorials with open source code available.

#### **Courses**

Courses using or teaching ROS.

#### **Events**

Past events and materials based on ROS.

## SOME ROBOTS USING ROS (> 125)

### http://wiki.ros.org/Robots

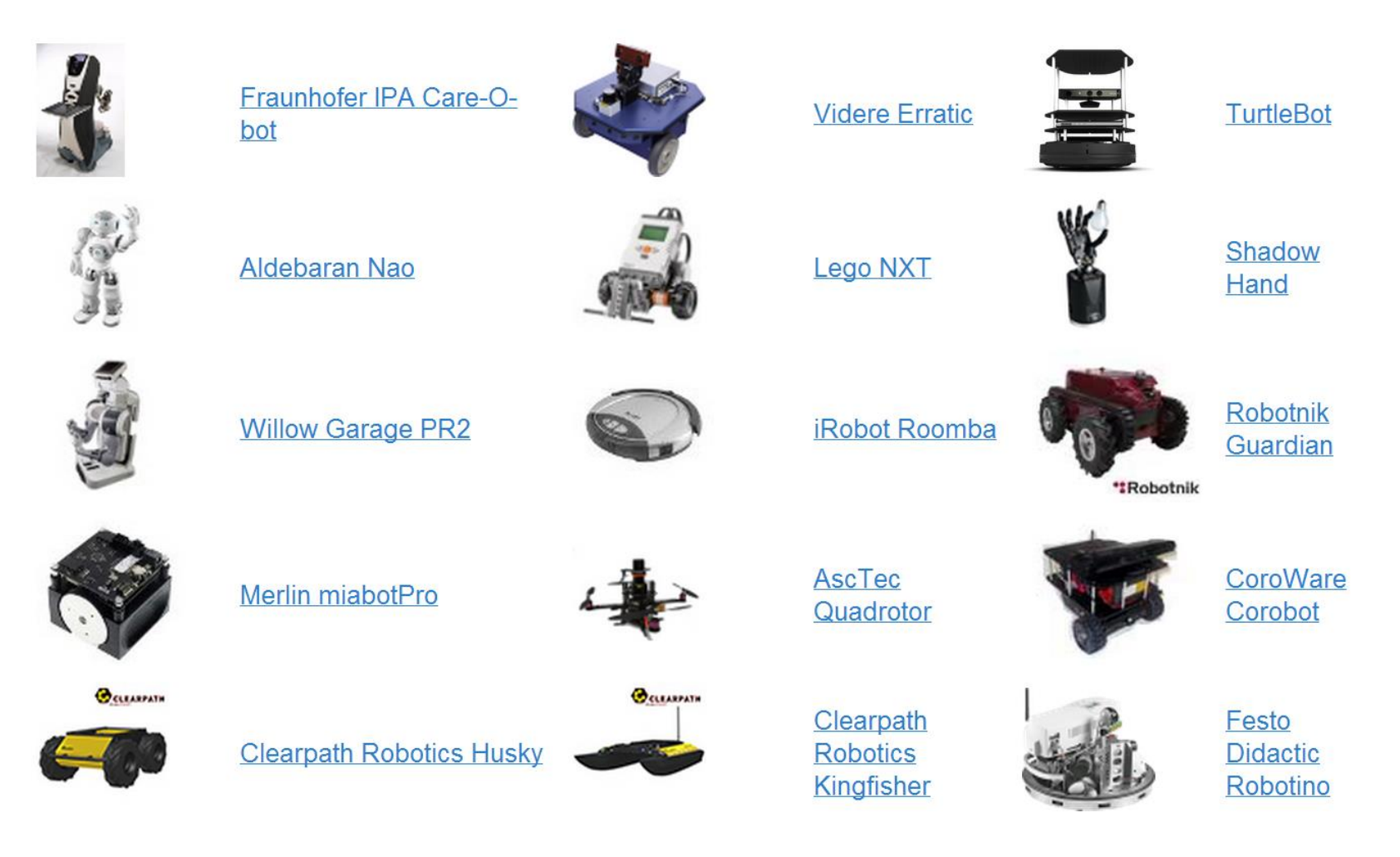

## ROS CORE CONCEPTS

- Nodes
- Messages and Topics
- **Services**
- Actions
- **ROS Master**
- Parameters

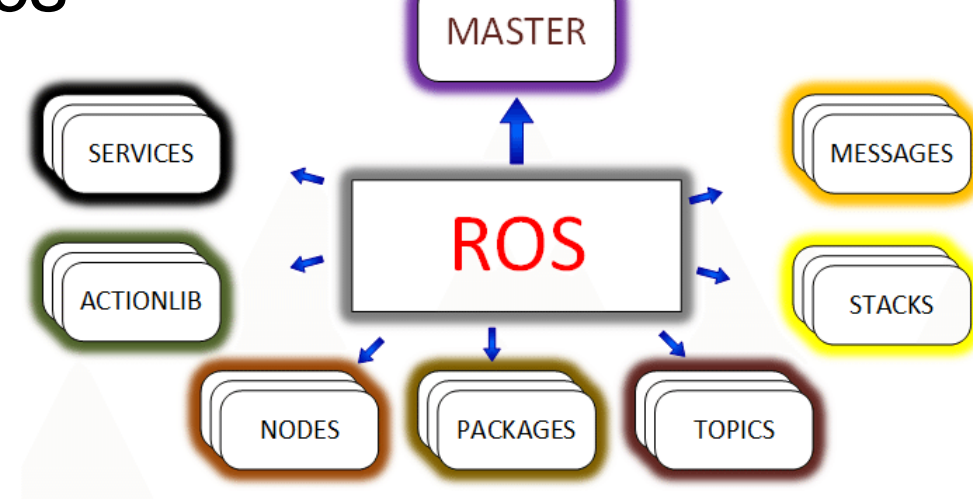

Packages and Stacks

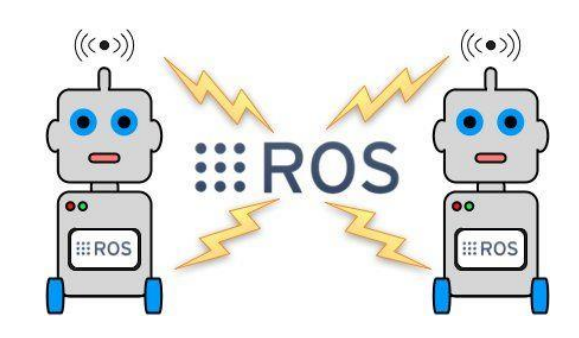

## ROS NODES

Single-purposed executable programs

oe.g. sensor driver(s), actuator driver(s), map building, planner, UI, etc.

- **Individually compiled, executed, and managed**
- Nodes are written using a ROS **client library**
	- $\circ$  roscpp C++ client library
	- $\circ$  rospy python client library
- Nodes can publish or subscribe to a **Topic**
- Nodes can also provide or use a **Service** or an **Action**

### ROS NODES

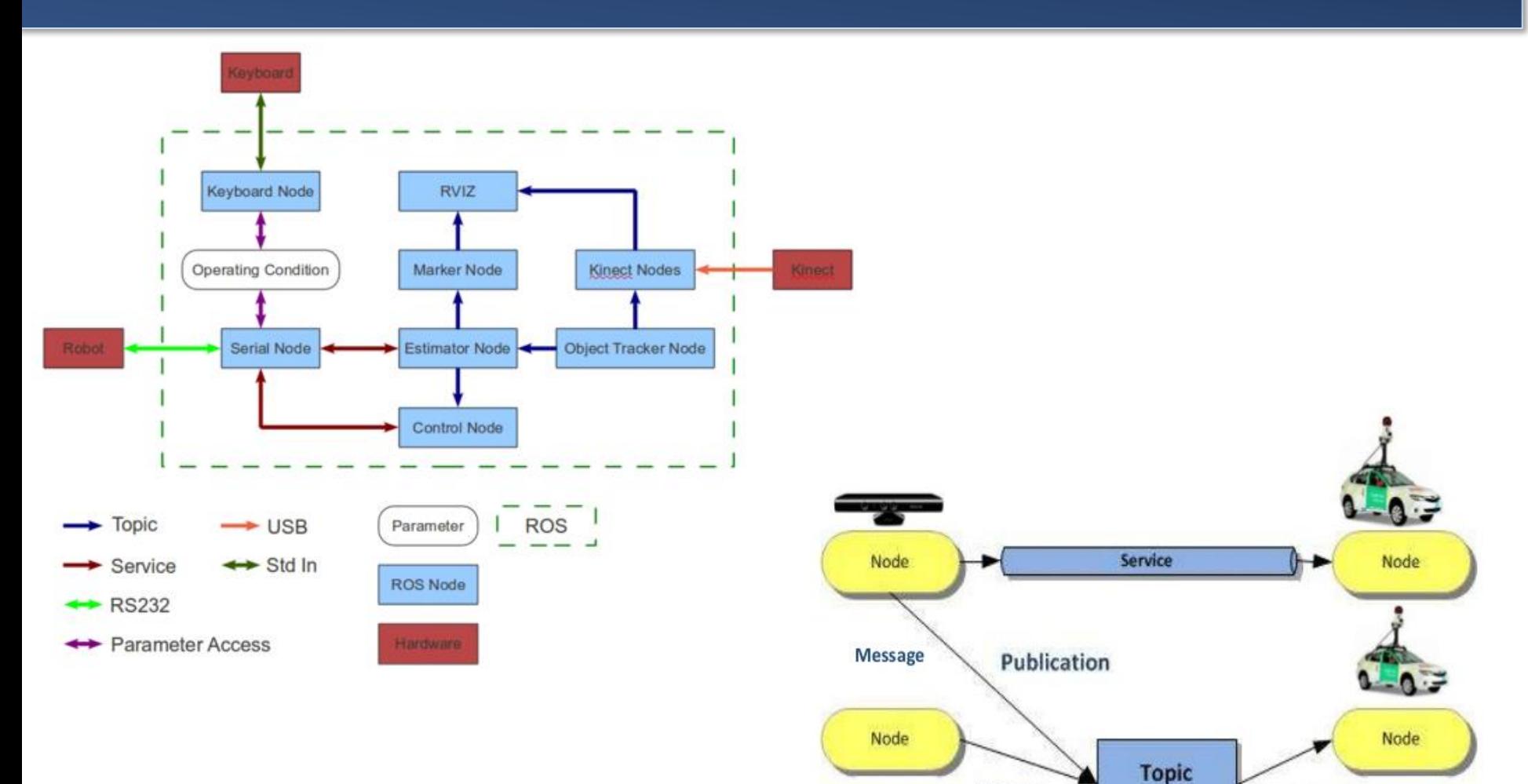

**Message** 

Node

Publication

Node

Subscription

- Topic: named stream of messages with a defined type
	- o Data from a range-finder might be sent on a topic called scan, with a message of type *LaserScan*
- Nodes communicate with each other by publishing messages to topics
- **Publish/Subscribe model: 1-to-N broadcasting**

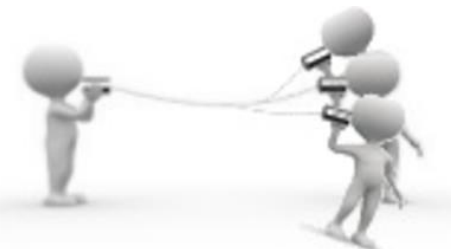

- Messages: Strictly-typed data structures for internode communication
	- o *geometry\_msgs/Twist* is used to express velocity commands: Vector3 linear

Vector3 angular

### ROS TOPICS AND ROS MESSAGES

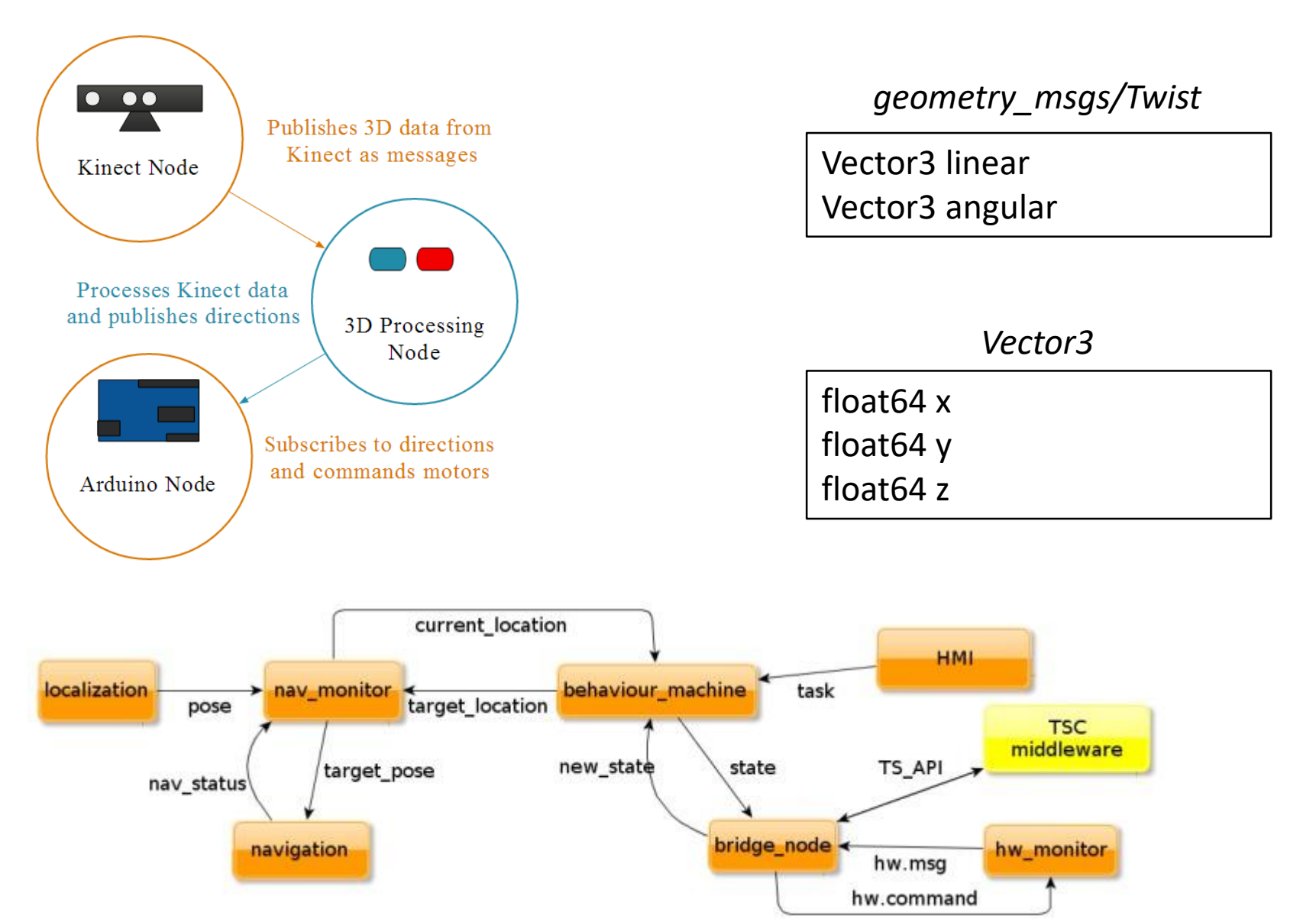

### ROS SERVICES

- **Synchronous inter-node transactions** (blocking RPC): ask for something and wait for it
- **Service/Client model**: 1-to-1 request-response
- **Service roles:** 
	- ocarry out remote computation otrigger functionality / behavior
	- o *map\_server/static\_map* retrieves the current grid map used for navigation

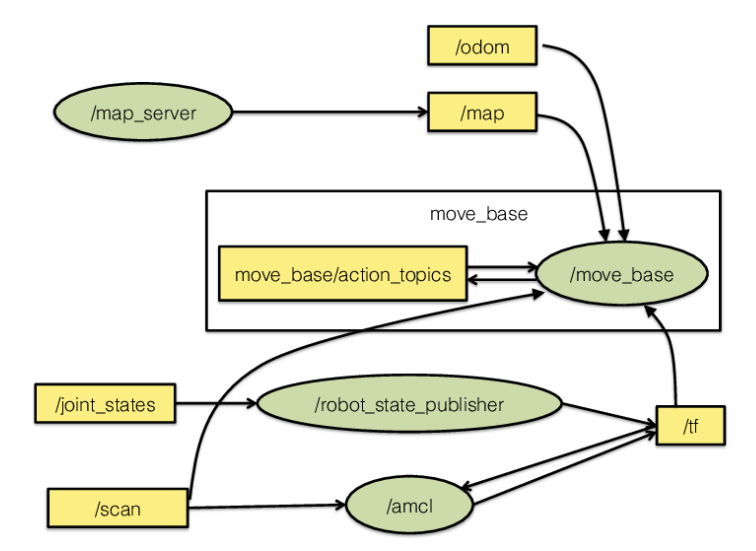

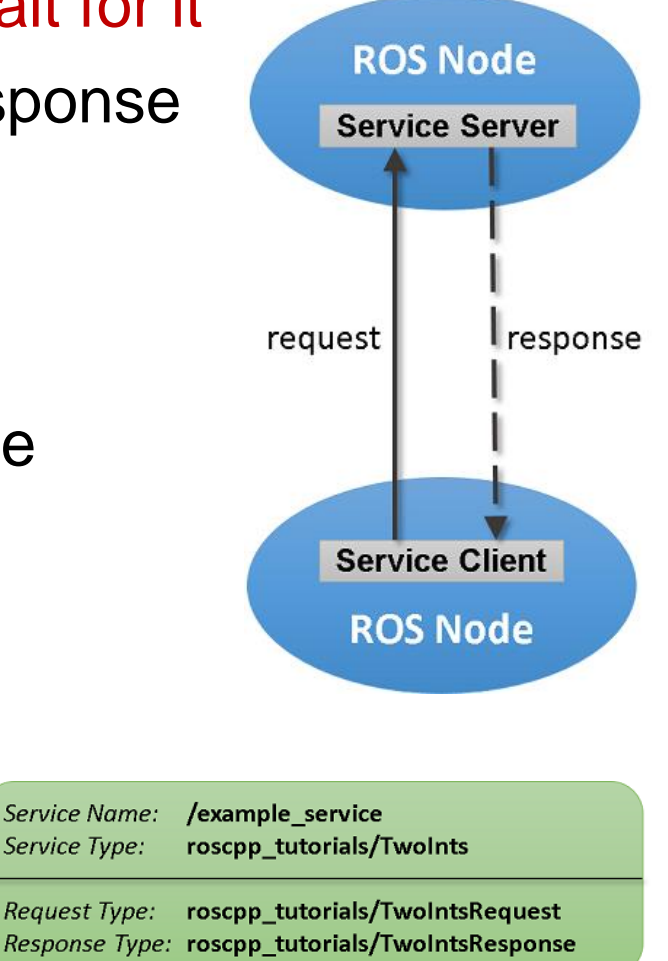

- Provides connection information to nodes so that they can transmit messages to each other
	- o When activated, every node connects to a specified master to **register** details of the message streams they publish, services and actions that they provide, and streams, services, an actions to which that they to subscribe
	- o When a new node appears, the master provides it with the information that it needs to form a direct peer-to-peer TCPbased connection with other nodes publishing and subscribing to the same message topics and services

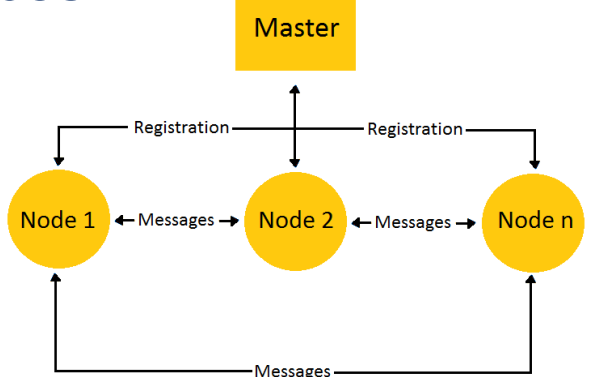

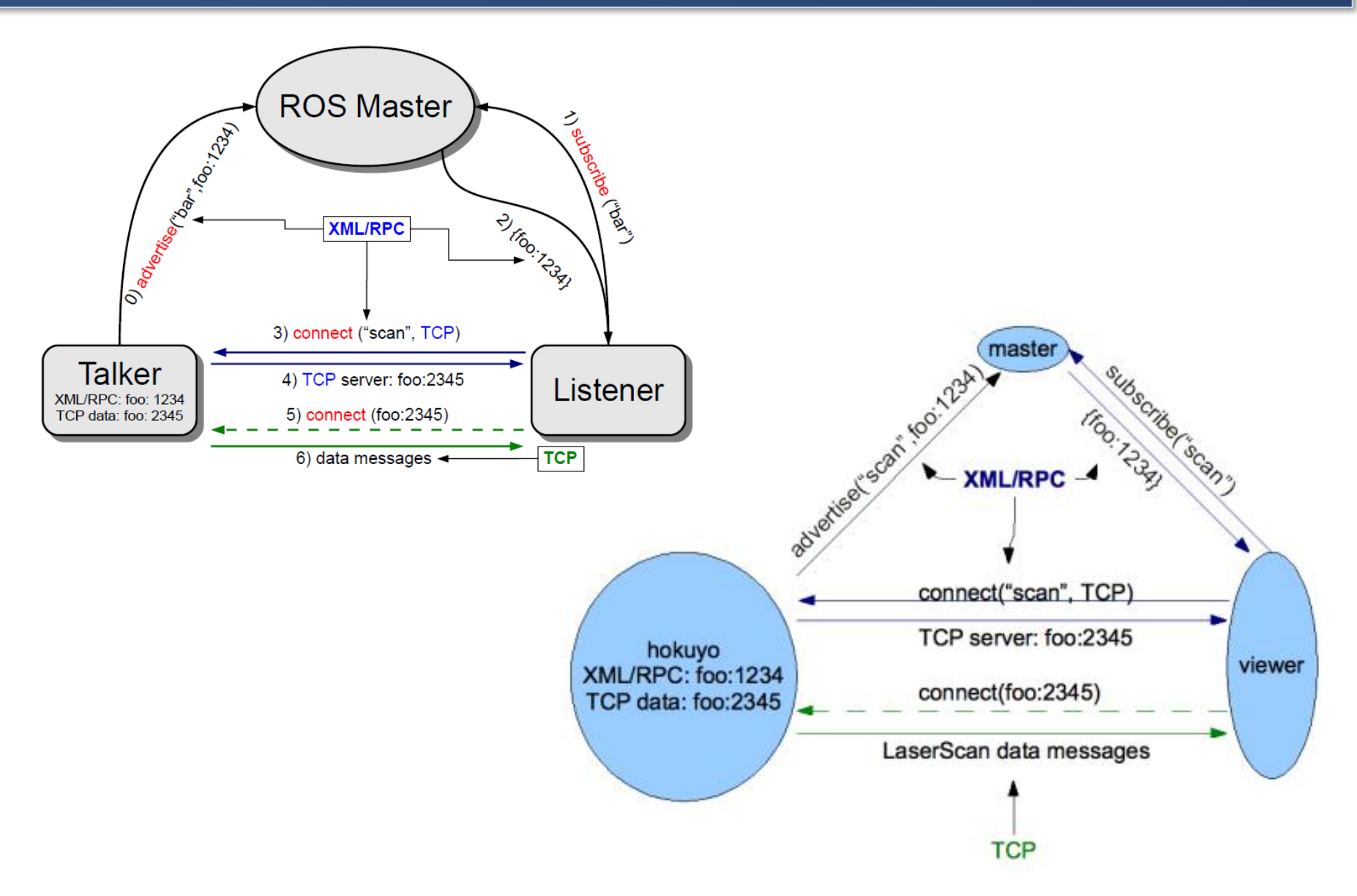

- We have two nodes: a *Camera* node and an *Image\_viewer* node
- Typically the camera node would start first notifying the master that it wants to publish images on the topic "*images*":

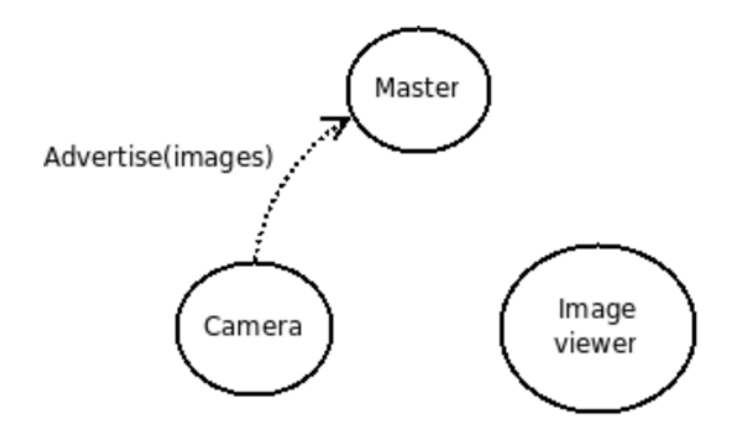

■ *Image\_viewer* wants to subscribe to the topic "*images*" to get and display images obtained with the camera:

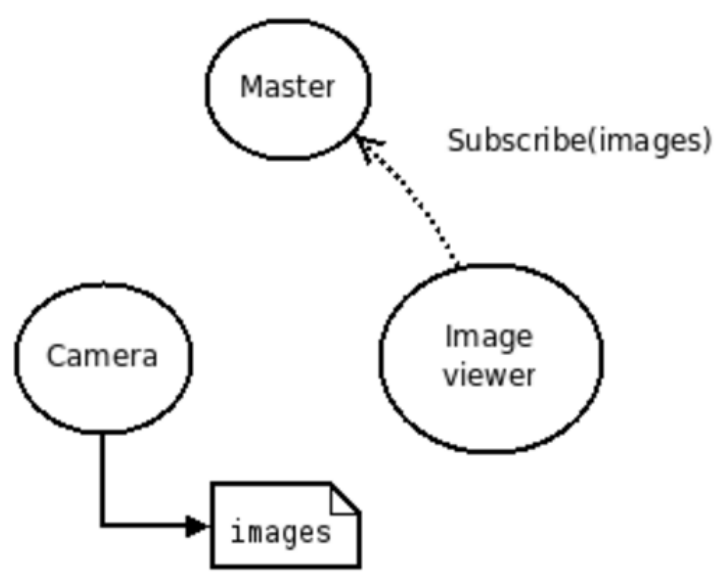

 Now that the topic "*images*" has both a publisher and a subscriber, the master node notifies *Camera* and *Image\_viewer* about each others existence, so that they can start transferring images to one another:

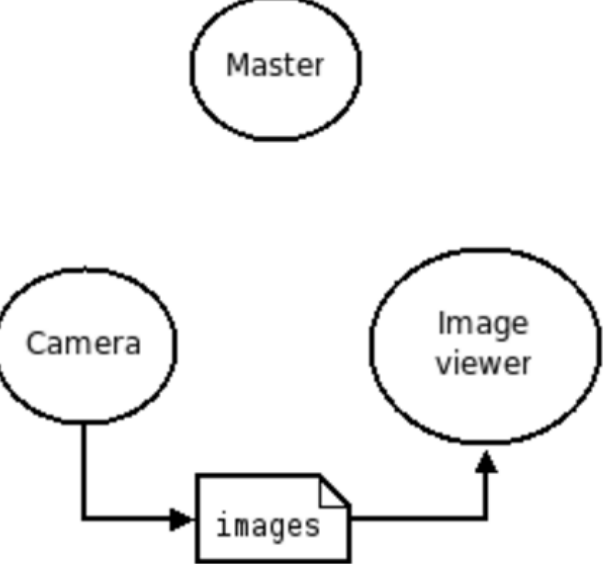

**The scenario can be made even more modular** by adding an *Image processing* node, from which the *Image viewer* gets its data

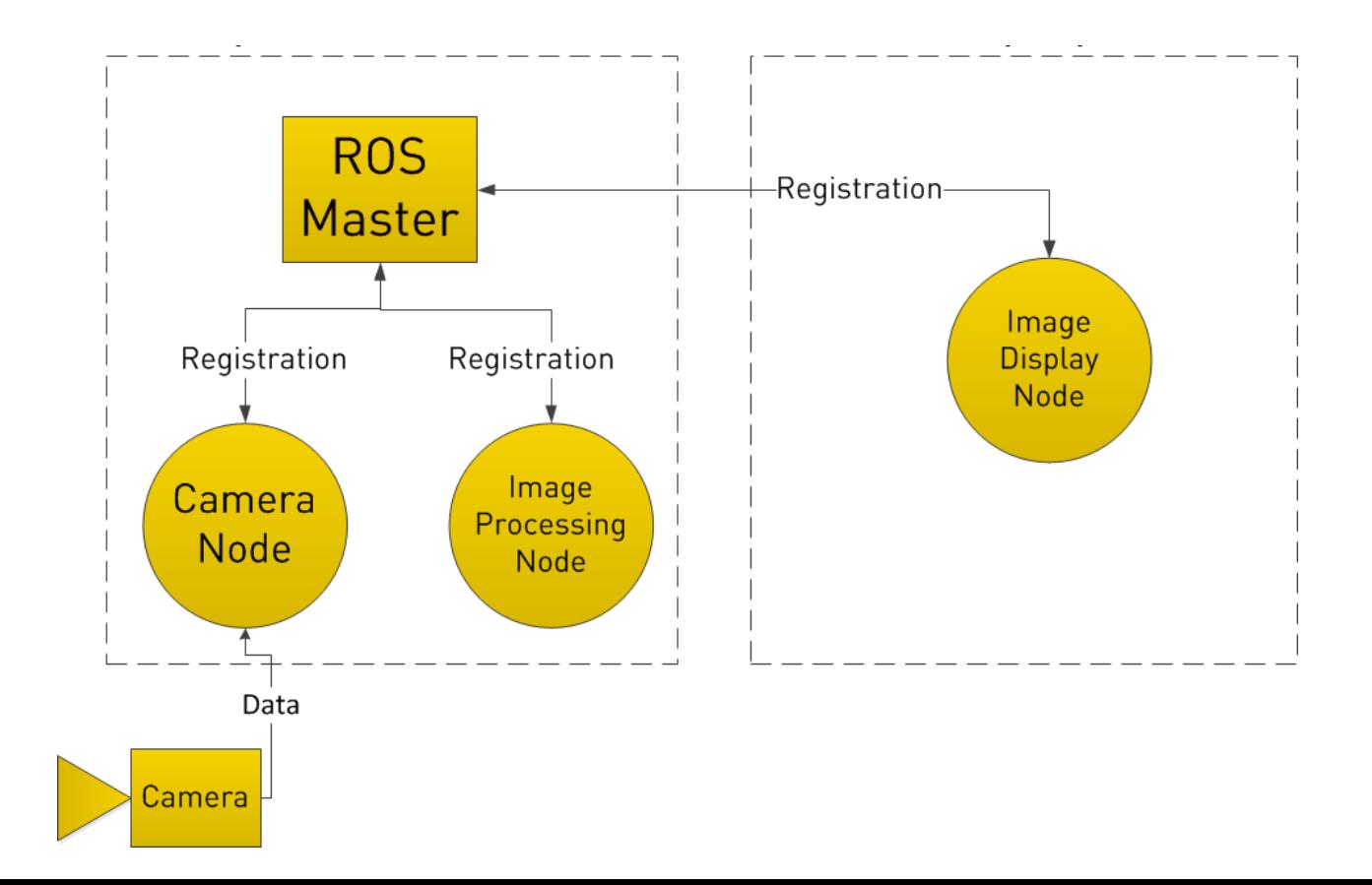

### PARAMETER SERVER

- A *shared*, multi-variate dictionary that is accessible via network APIs
- Best used for static, non-binary data such as *configuration parameters*
- **Runs inside the ROS master**

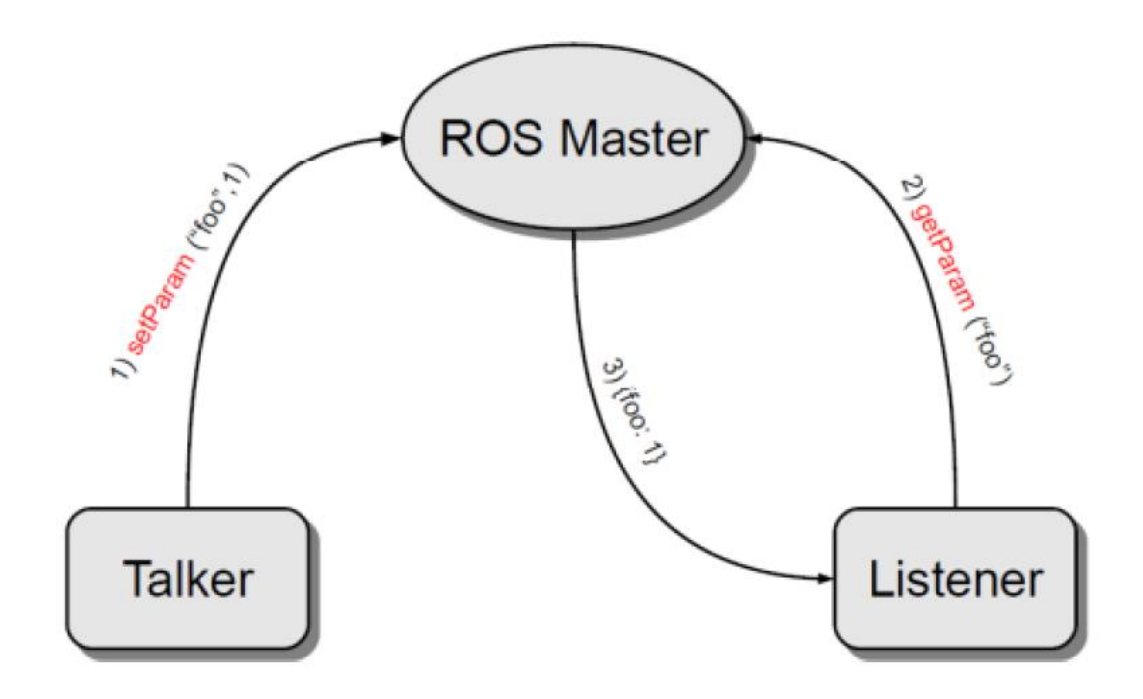

### ROS BAGS

- Bags are the primary mechanism in ROS for **data logging**
- Bags subscribe to one or more ROS [topics,](http://wiki.ros.org/Topics) and *store* the serialized message data in a file as it is received.
- Bag files can also be *played back* in ROS to the same topics they were recorded from, or even remapped to new topics.

### **ROS COMPUTATION GRAPH LEVEL**

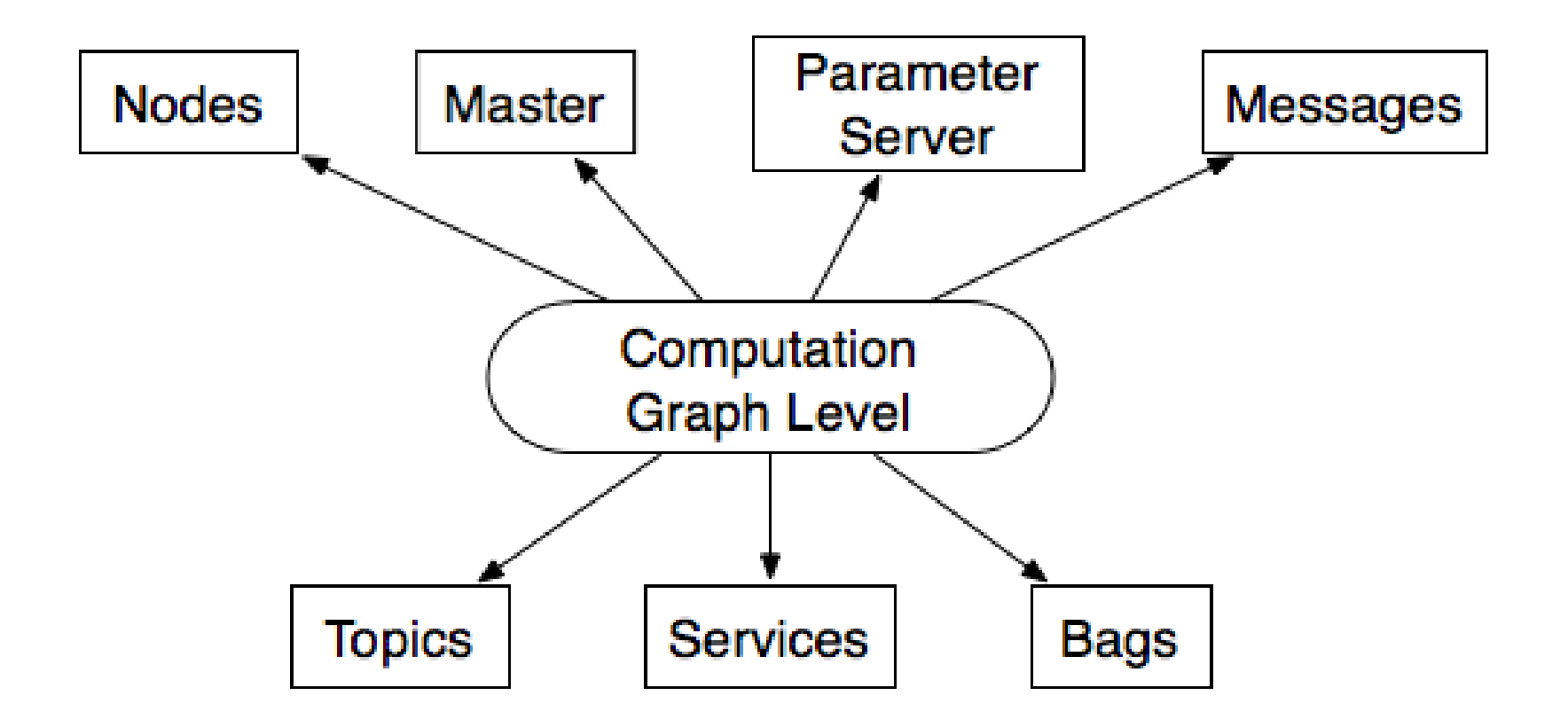

### ROS SUPPORTED PLATFORMS

- ROS is currently supported only on **Ubuntu** o other variants such as Windows, Mac OS X, and Android are considered experimental
- Current ROS Kinetic Kame runs on **Ubuntu 16.04**  (Xenial) and will support Ubuntu 15.10 (Willy)

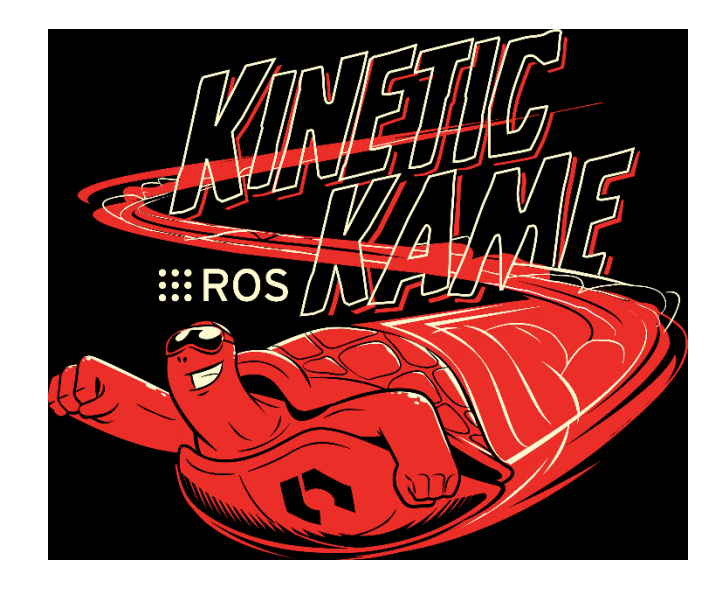

### ROS ENVIRONMENT

- ROS is fully integrated in the Linux environment: the *rosbash* package contains useful bash functions and adds tab-completion to a large number of ROS utilities
- After installing, ROS, setup.\*sh files in '/opt/ros/<distro>/', need to be sourced to start *rosbash*:

\$ source /opt/ros/indigo/setup.bash

 This command needs to be run on every new shell to have access to the ros commands: an easy way to do it is to add the line to the bash startup file  $(\sim)$ . bashrc)

### ROS PACKAGES

- **Software in ROS is organized in packages.**
- A package contains one or more nodes, documentation, and provides a ROS interface
- Most of ROS packages are hosted in GitHub

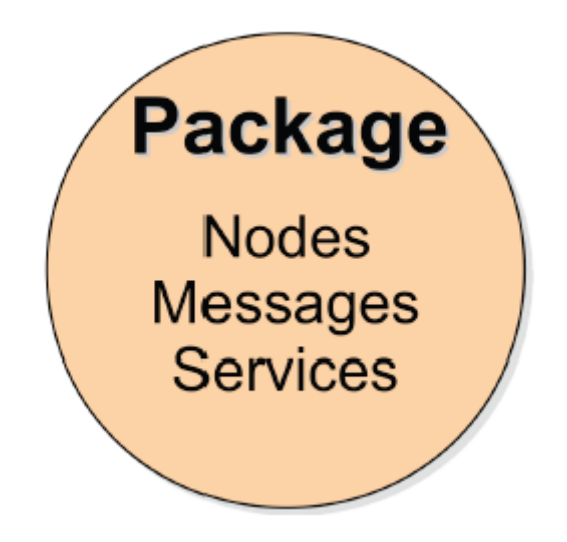

### ROS PACKAGE SYSTEM

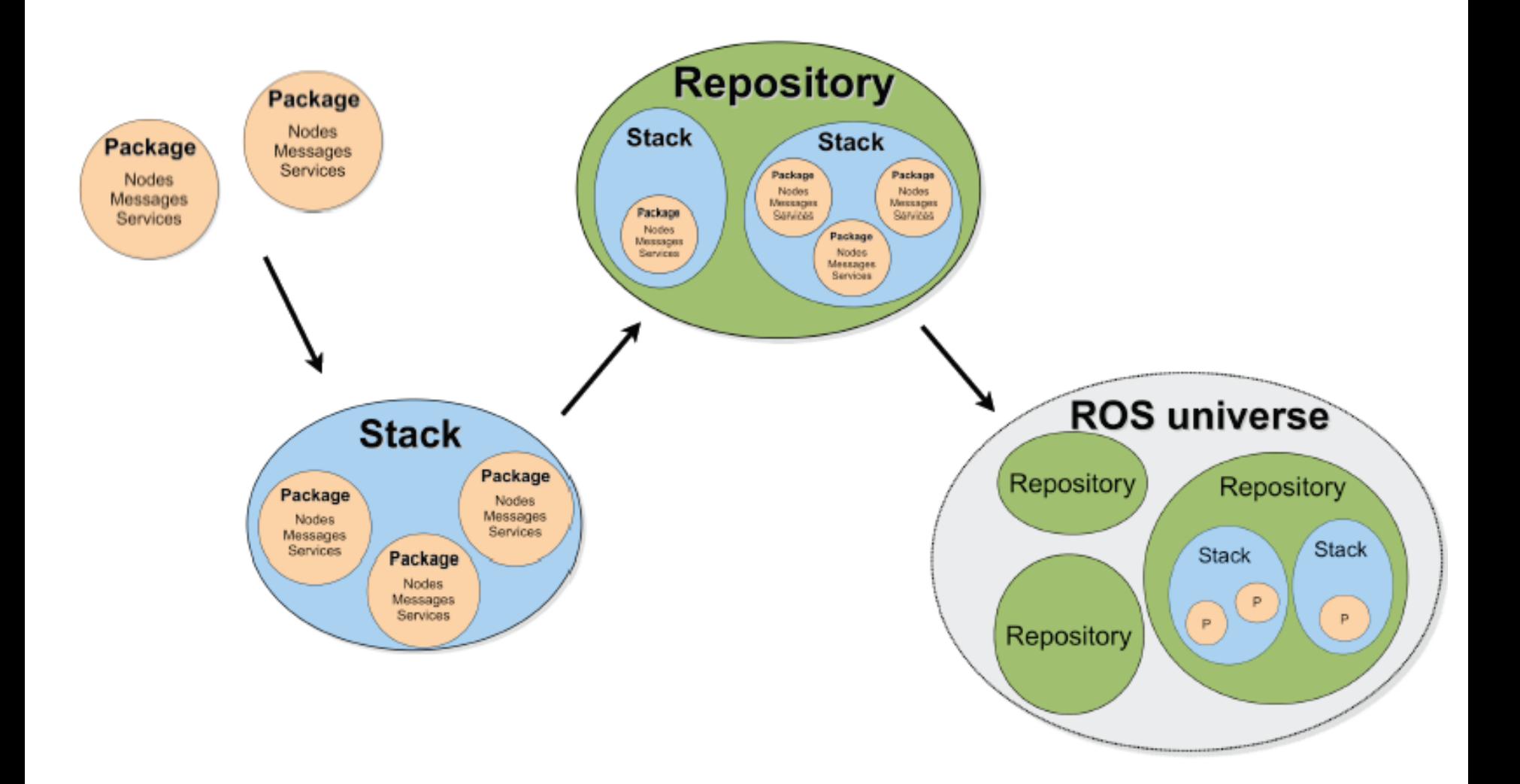

### ROS PACKAGE AND CATKIN WORKSPACE

- Packages are the most atomic unit of build and the unit of release
- A package contains the source files for one node or more and configuration files
- A ROS package is a directory inside a **catkin workspace** that has a *package.xml* file in it
- A *catkin workspace* is a set of directories in which a set of related ROS code/packages live (catkin  $\sim$ ROS build system: CMake + Python scripts)
- It's possible to have multiple workspaces, but work can performed on only one-at-a-time

### CATKIN WORKSPACE LAYOUT

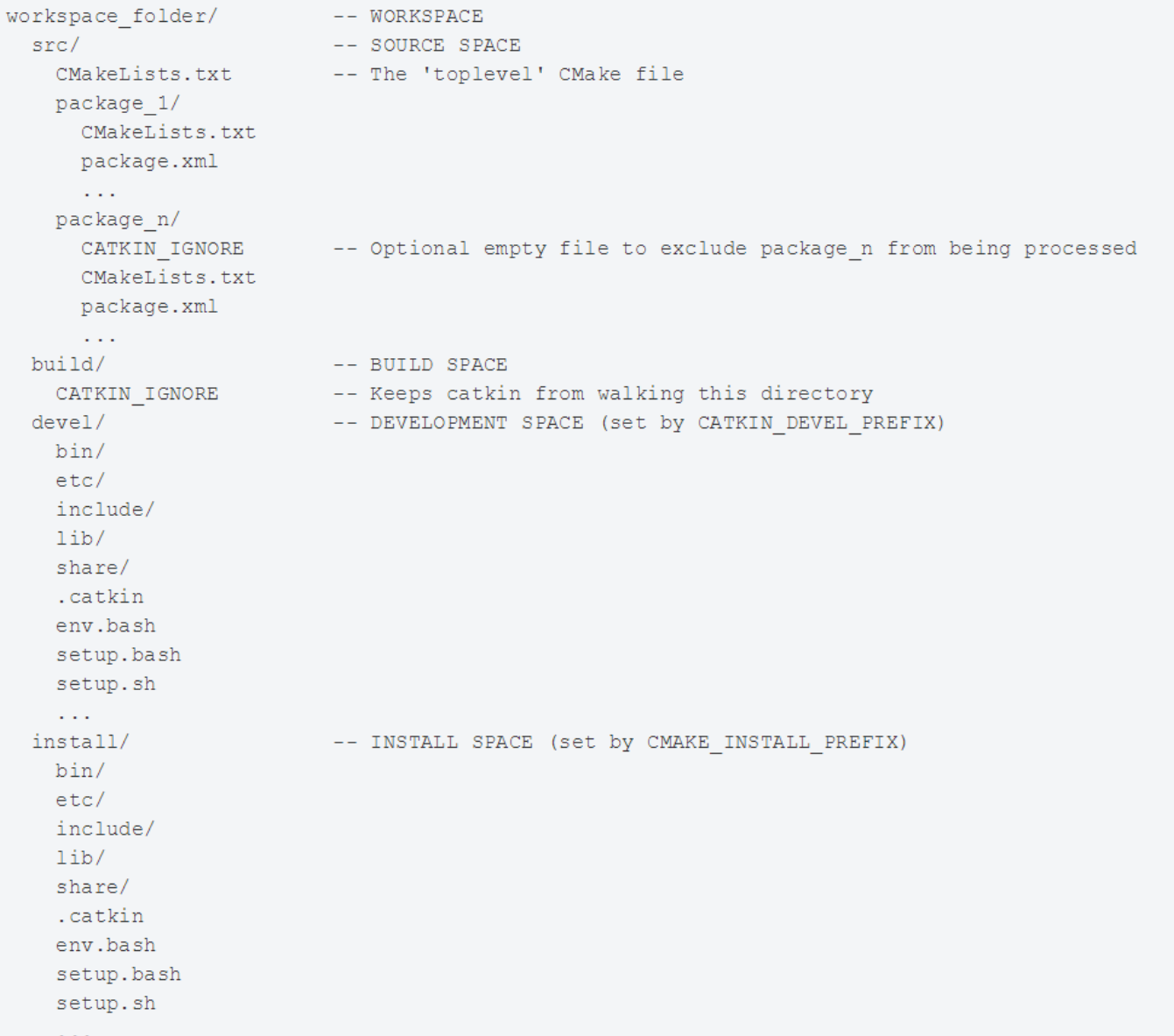

### CATKIN WORKSPACE FOLDERS

- Source space: *workspace\_folder/src*
- Build space: *workspace\_folder/build*
- Development space: *workspace\_folder/devel*
- **Install space:** *workspace\_folder/install*

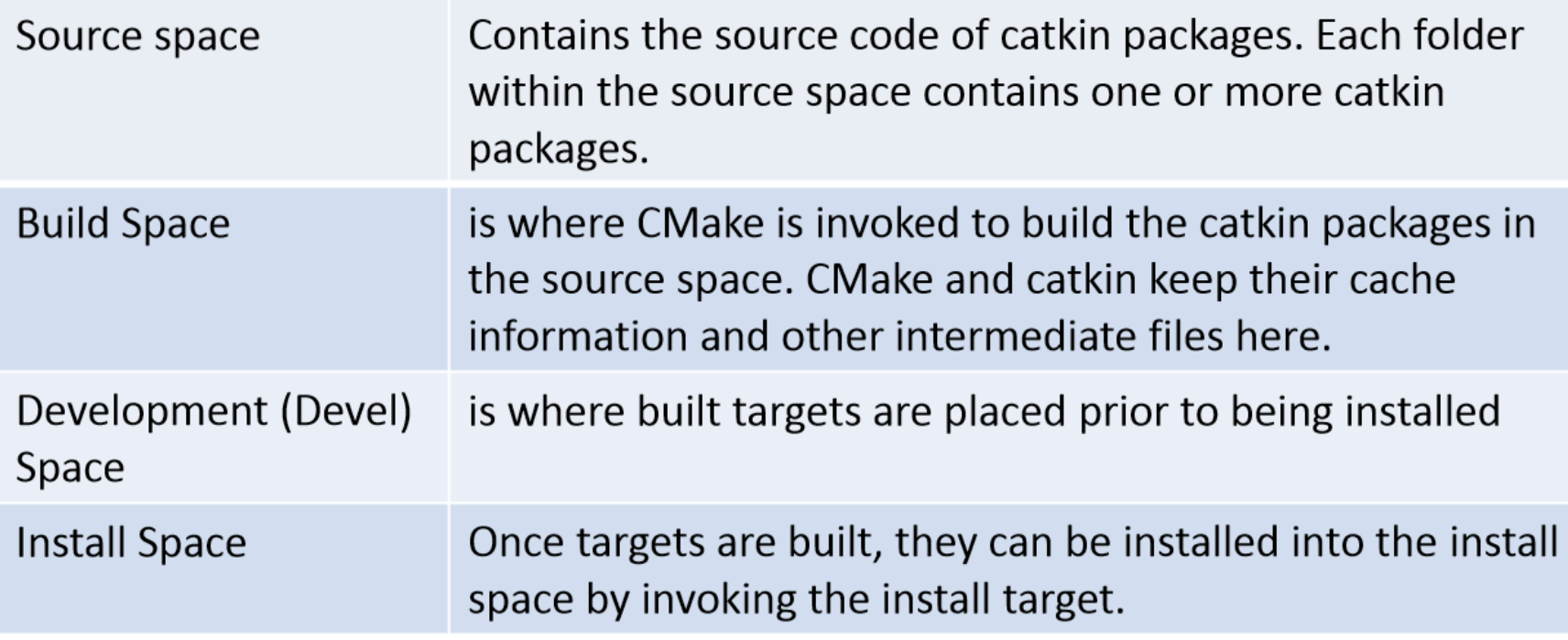

### ROS PACKAGE FILES

Layout of the *src/my\_package* folder in a catkin workspace:

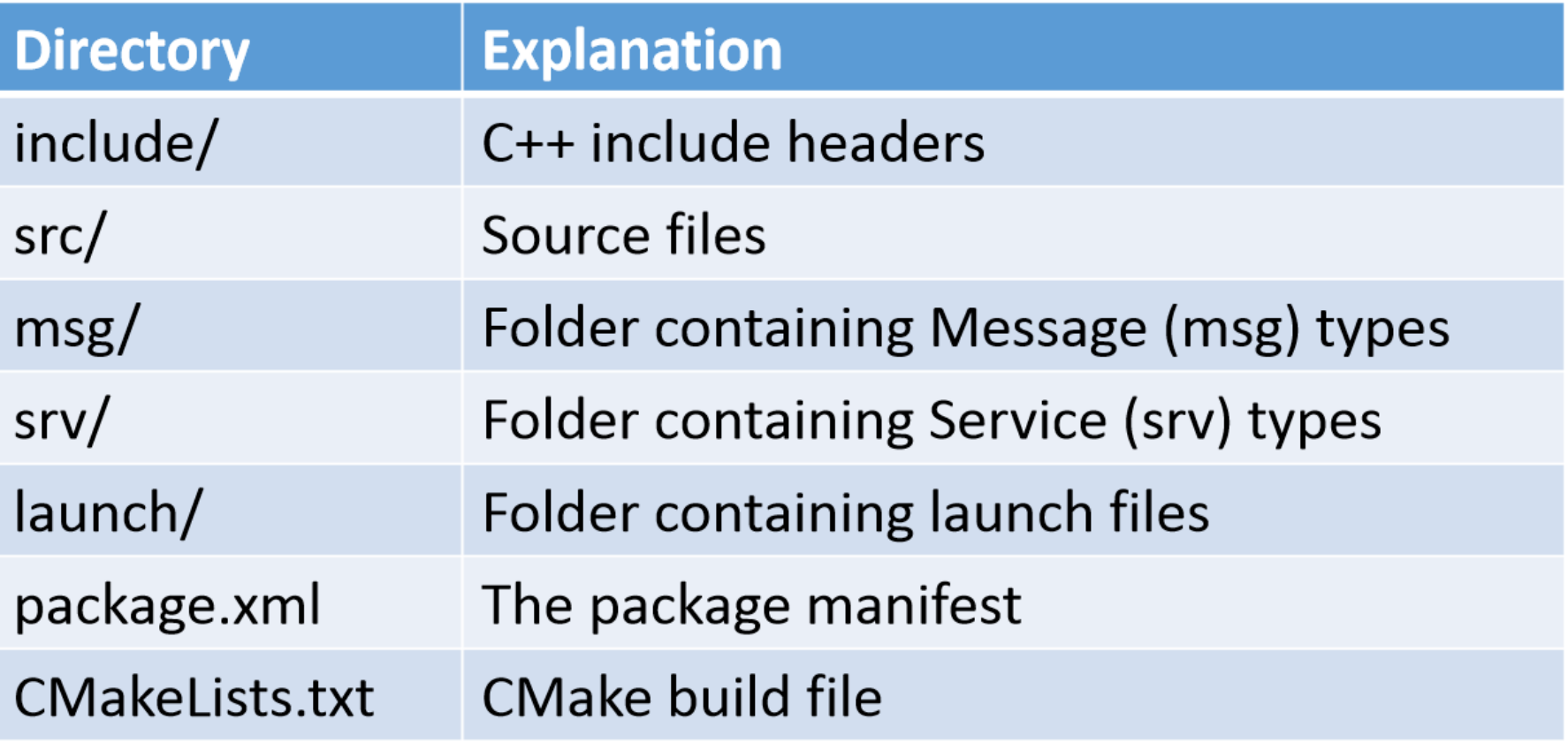

- Source files implement nodes, can be written in multiple languages
- Nodes are launched individually or in groups, using *launch files*

### **ROS FILE SYSTEM LEVEL**

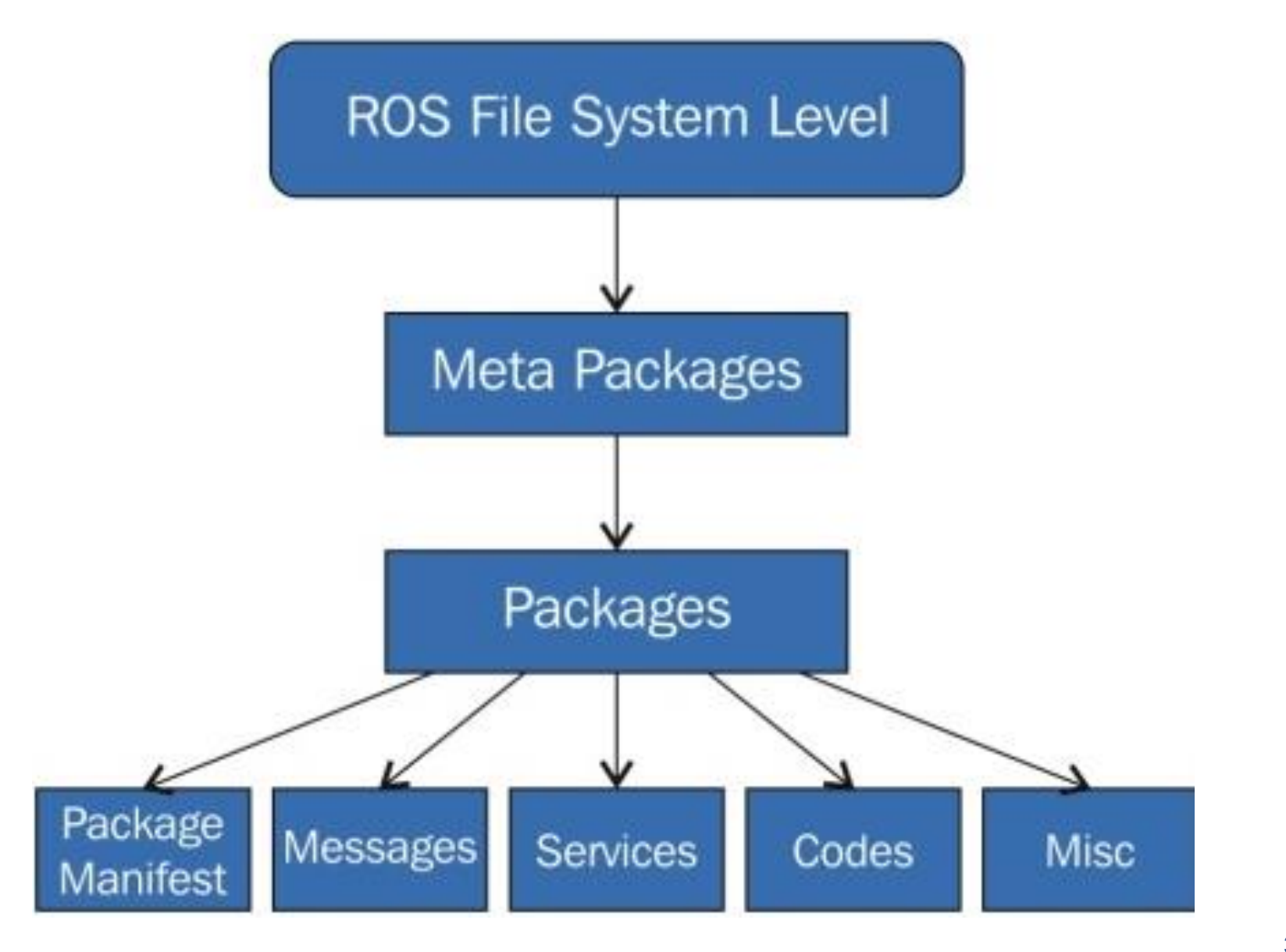

### **ROS COMMUNITY LEVEL**

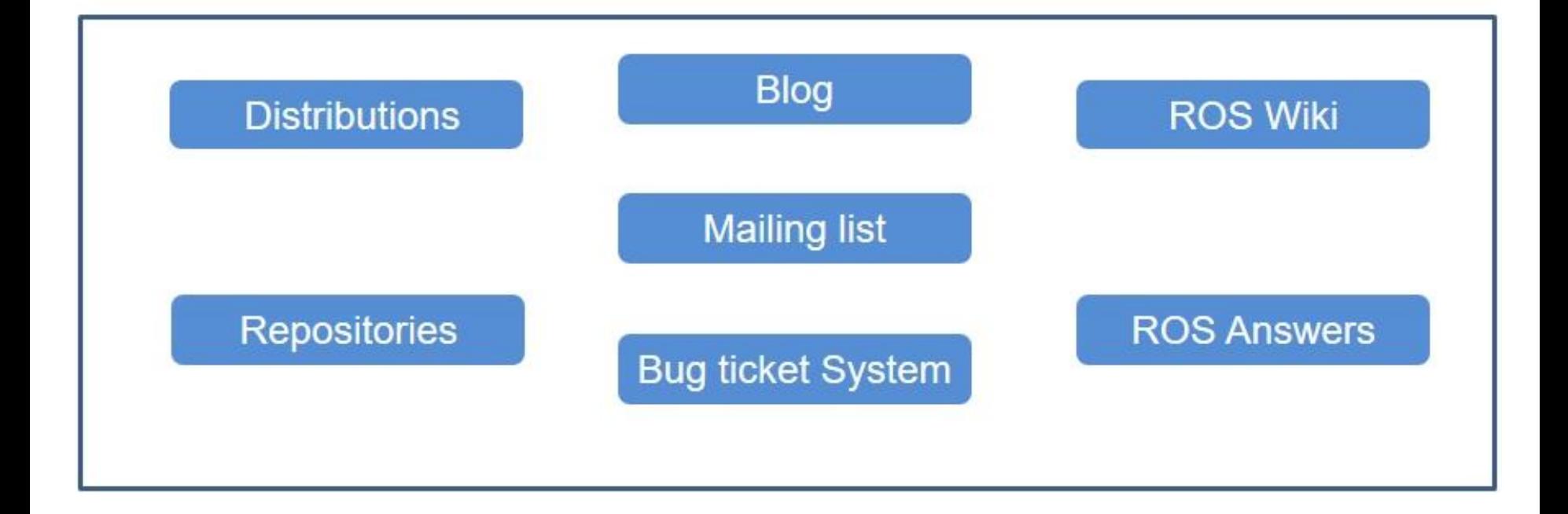